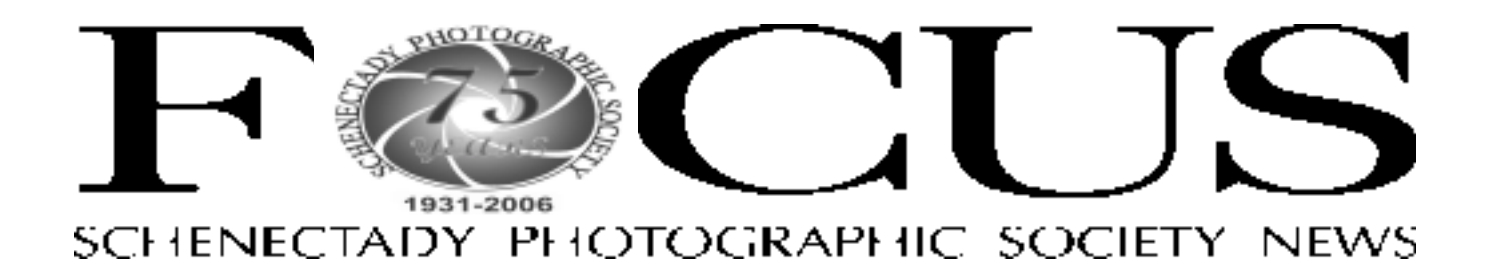

#### Volume 76 March 2007 March 2007 Number 6

# **Colleen Skiff explains new format for Photo Regional at print night**

The 29th Photo Regional of the Capital District-and how we got to 29-will be the topic for our Print Night, March 7. Colleen Skiff, Director of the Fulton Street Gallery in Troy and co-chair of the Regional will speak on the history and evolution of the Photo Regional, and tell us all what to expect from this year's reorganized event.

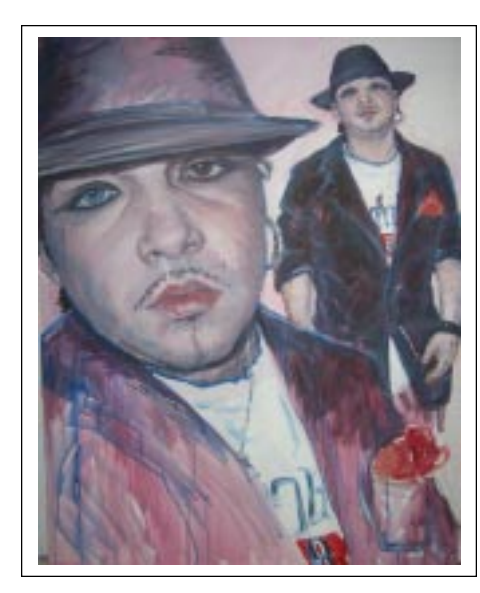

First, it should be noted that for 2007, the Regional is open to all photographers within 150-mile radius of the Capital District and ALL entries will be displayed, in two Troy locations, "salon style" on April 27<sup>th</sup>, coinciding with Troy Night Out. This is a *Photo ©Colleen Skiff*

departure from recent "invitational" events where a select group was invited to submit. Entries must be submitted by April 14th.

Along with Colleen, the Regional is cochaired by Nick Reinert, director of the Photo Center of Troy (our Nick Argyros is owner). Their efforts are aimed at having more people see the works

and to have Troy recognized as an arts center for the area.

Colleen Fraser Skiff founded Fulton Street Gallery, a contemporary gallery located in

*Please see Colleen Skiff page 3*

## **Slide night presents The "Buried**" Treasures" **Imaging Project**

*Central Ave Bridge, Albany, 1934*

Shortly after the Albany County Hall of Records was created in 1985, this joint County and City program received an unexpected gift: a file cabinet from the Albany City Engineer, filled with 6,000 largeformat, black and white negatives from the

Great Depression and World War II era. The drawback: there were no positive prints, and no index.

Though preserved by storage in a climatecontrolled vault, the images themselves

remained unseen for more than twenty years.

Research by Hall of Records staff showed that the photos were taken to document public works improvements funded by the Works Progress Administration and the City. While the images range from the celebration of an Antarctic explorer's return to

*Please see Tom Clingan page 3*

## **March digital night to feature a** members' salon

#### *Jim Craner*

The March 21st meeting of the SPS Digital Group will present a members digital salon. SPS members are encouraged to bring prints. This will be an informal salon, it is not a competition.

At the start of the evening, we will get out the print racks and set them up. Upon arrival at the meeting, prints should be placed on the racks. Small cards will be available to place with each print to identitify the photographer, and explain a little about the piece. Although not a competition, please use the print competition rules and guidelines when preparing pieces.

In keeping with the theme of the salon, the images should have been treated digitally at some point. That could mean they were scanned from film, optimized and printed, or the image could have started life as a digital capture. The piece need not be an inkjet print; it may have been produced by a lab from a digital file you provided.

After the refreshment break, I would encourage each person submitting a piece for display to be on hand to interact with members who might have questions about the image and/or its preparation. I am hoping for a good level of participation in this first-time event.

# **Photo Essay group prepares for competition**

#### *Connie Frisbee Houde*

March 28 if the last meeting of the year for Photo Essay before the competition April 25. The Guidelines for submissions are

published on the web site at the photo essay section. We would like to do a dry run of the work in progress. We all know by now that the technology when creating digital essays can sometimes be very different computer to computer and when projected. To ensure that your essay is compatible and projects as you would like please use this opportunity to test the waters. We can out put both PC (Jim's computer) and Mac (Connie's computer). You can choose to

the club's projector. If you are planning on a photo essay, either print or slide/digital, please let Connie or Jim know at one of the up coming meetings and

use you own lap top if you like. If so we need to test it out to be sure it is compatible with come on March 28th so we can plan for the competition. It is not a requirement to have everything completed at this time however it is helpful to know what we are working with.

Before the competition night (April 25) be sure that Jim has a copy (on CD) of your final essay. Print your name, and the essay title on the CD. These can be mailed to Jim ( see annual report for address) or given to him at any meeting. We look forward to another year of record breaking submissions.

# **Itís grab bag time**

#### *Linda Buckman*

Yup, it's that time again, so GRAB your imaginations and participate in this year's Grab Bag. Slide film (real slide film) and the assignment will be given out at the print meeting on March 7.

You will have two weeks to work on the assignment and the exposed film will be due back at the digital meeting, March 21. Processed slides will be returned to you the following week, March 28, at which time you'll sort them and choose your entries.

They will then be judged and presented to the club. The cost to participate is \$15. which includes the roll of slides and the processing. Payment is due when you receive the roll of slides and then you'll receive the assignment.

If you've never participated before, jump out of your comfort zone and join the group. It's a lot of fun and it definitely stretches your imagination. If you have any questions, contact Linda Buckman at linda5@frontiernet.net. See you all on Wednesday, March 7.

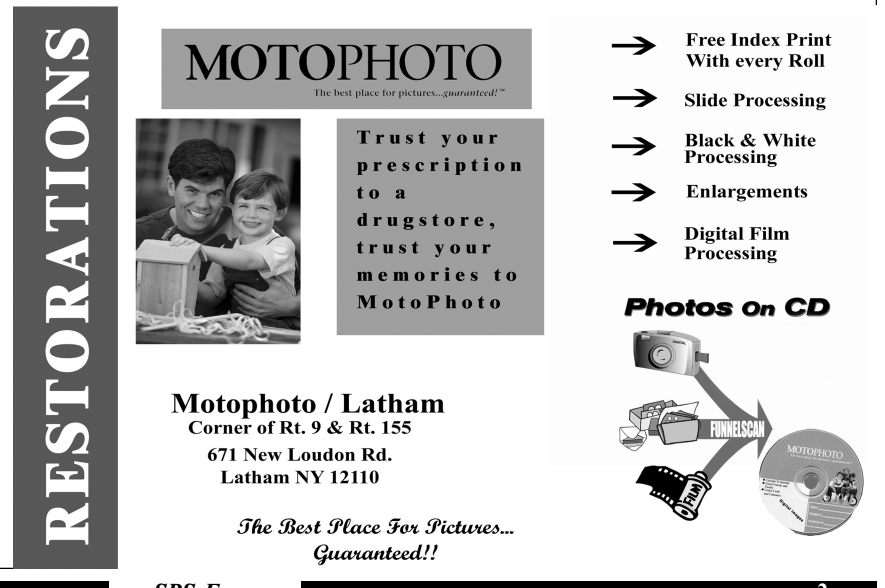

**March 2007 SPS** *SPS Focus*

**page 2**

### **Tom Clingan**

*continued from page 1*

construction at the Albany Airport to large vessels at the Port of Albany, the bulk of the collection are photos of city buildings, streets and sidewalks.

In 2005, Albany County Clerk Tom Clingan worked with State Senator Neil Breslin and Assembly member John McEneny to secure funding to preserve the collection, which was in danger of gradual deterioration due to the acetate base common to film from that era. The Breslin-McEneny member-item grants funded high-quality scanning of over 2100. Both high-quality TIFF and lower-sized JPEG

images were made from each of the negatives scanned at Bokland. All 2100 images were subsequently catalogued, and indexed with keywords, by Virginia Farinacci at the Hall of Records.

Plans call for the images to be made available online in the near future; a sample of the images can be seen at the Hall of Records website, http://www.albanycounty.com/ACHOR/# by clicking on the "Buried Treasures" online slideshow.

Albany County Clerk Tom Clingan is a graduate of State University at Albany, where he received both his Bachelor's degree in History in 1973 and his Master's degree in Public Administration in 1975. He has worked for Albany County government since early 1976 in positions of progressively greater

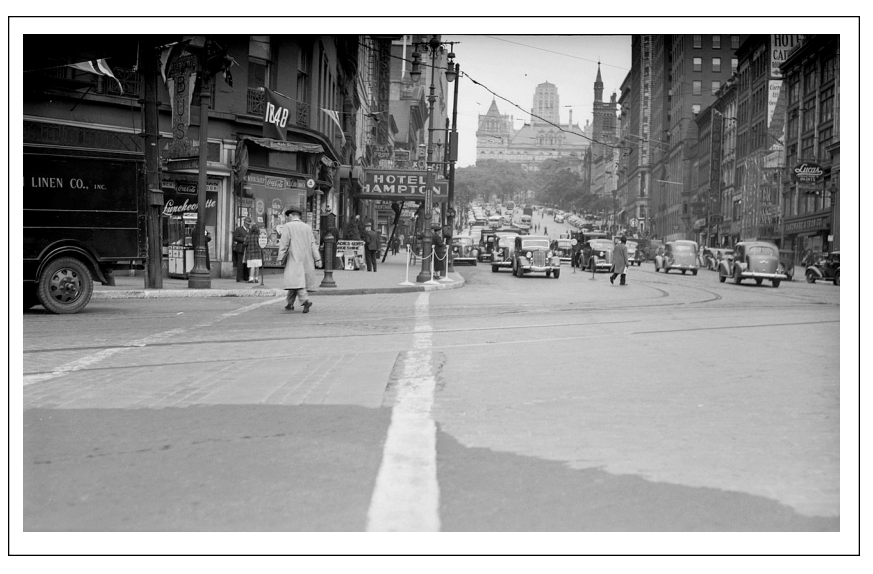

*State Street Hill circa 1934*

responsibility, first as County Budget Director, then as Assistant County Executive, and since December 1988 as Albany County Clerk. Tom was re-elected to a fifth term as Albany County Clerk in November 2005.

The County Clerk is the chief records officer of the County, responsible for all mortgages, deeds and related records. He is Clerk of the Court for both Supreme and County Courts under the State Constitution. In Albany County, the County Clerk is also the Records Management Officer for all County records, and is the County's Public Information Officer.

Be with us on March 14th for a very interesting talk by Tom Clingan.

## **Colleen Skiff**

*continued from page 1*

Troy. In 1994, she began the The Broadway Gallery Membership Group, Inc., which is the parent group of the Fulton Street Gallery. Both ventures were begun to help artists develop their art and have a presence in their community.

The gallery has become a meeting place for creative people and given those who have participated, numerous opportunities for growth, especially for Colleen. She has been an exhibiting artist for over thirty years, specializing in psychological portraiture and work about the environment.

Colleen also is an art teacher in the New York public school system and a registered art therapist. She has been consultant to and lectured for numerous arts organizations and schools as a director and a visiting artist.

She has served on the board of the Women's Caucus for Art Albany Chapter and was president of the Bethlehem Art Association for many years. She currently serves as the art chair for the Heldeberg Workshop in Voorheesville. She has juggled many careers and is the mother of three, Shauna, 25, Emily, 14, and Tyler, 10. She finds that everything she does is connected to the rest.

Her art work is in many private and public collections and she has participated in numerous solo and group exhibitions.

Details on the Regional may be found at http://www.photocentertroy.org/

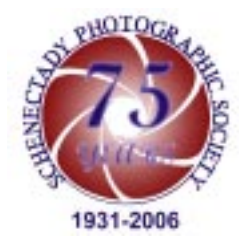

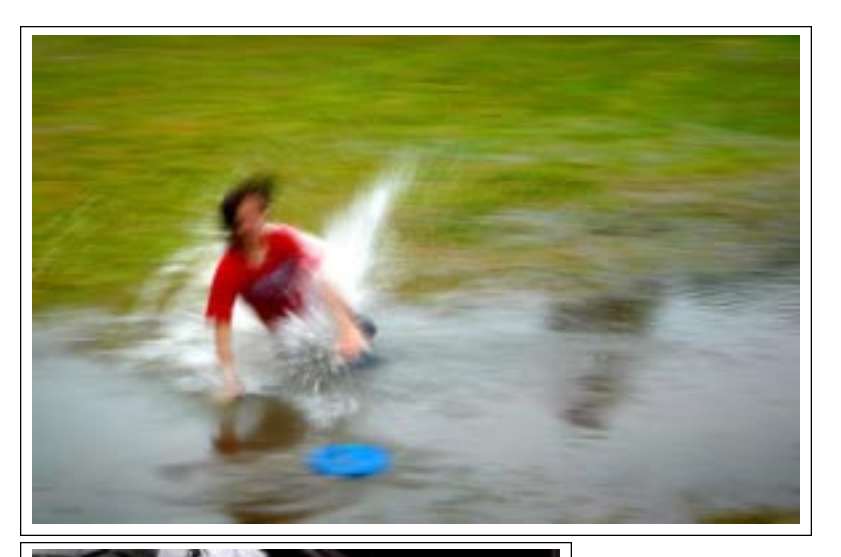

*Above: C. Houde, Connie Catch this Frisbee,1st place Assigned © Kevin Sarsfield*

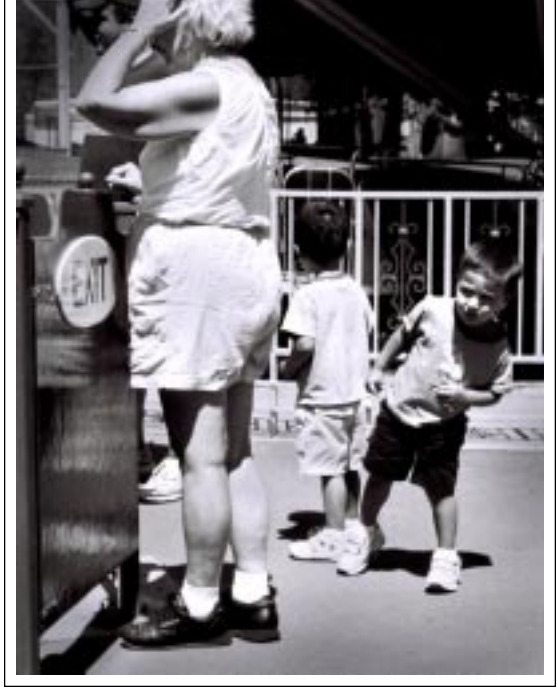

*Left: Hey Kid Watcha Looking At, 1st place monochrome © Kevin Sarsfield*

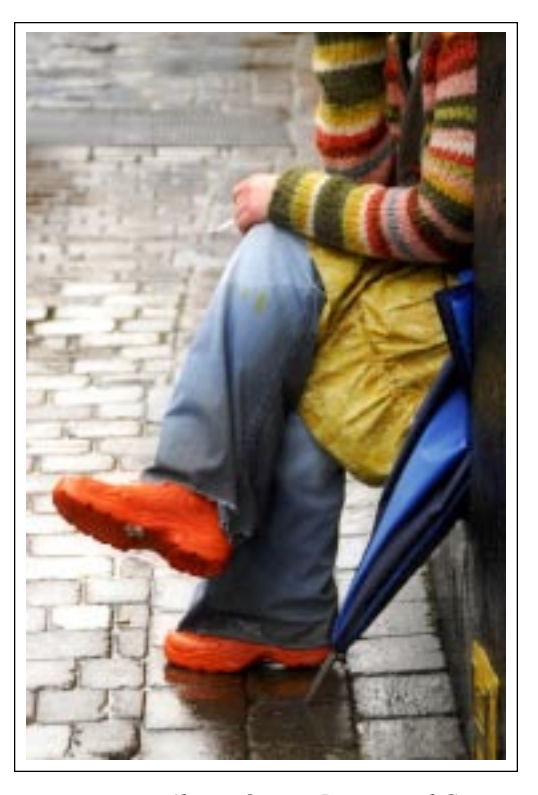

*Above: Orange Boots ...and Gum 1st place color ©Barb Lawton*

# **February print competition winners**

**A good photograph is knowing where to stand** *Ansel Adams*

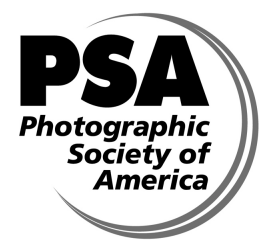

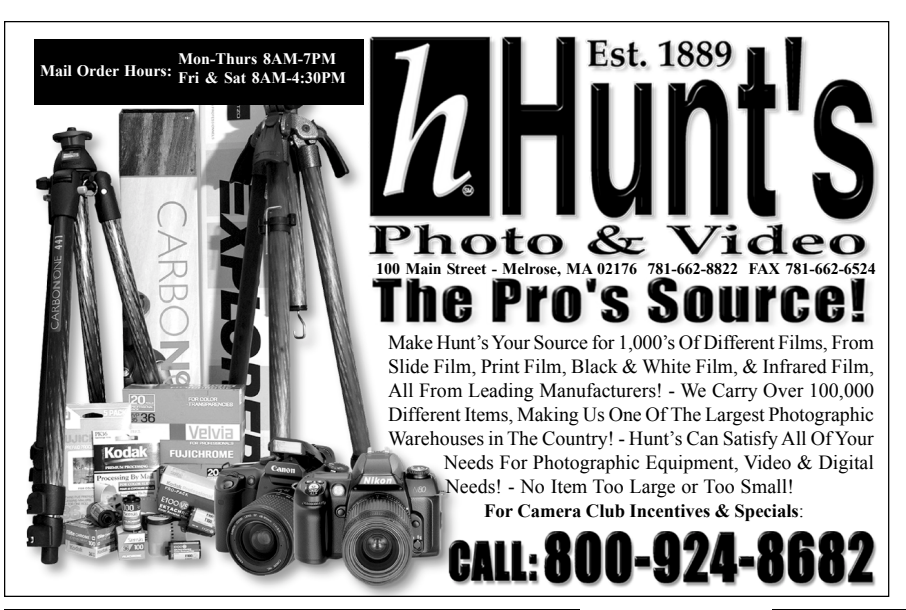

**March 2007 SPS** *SPS Focus*

# **February Competition Results**

#### **Prints**

 **Color 26 Entries**

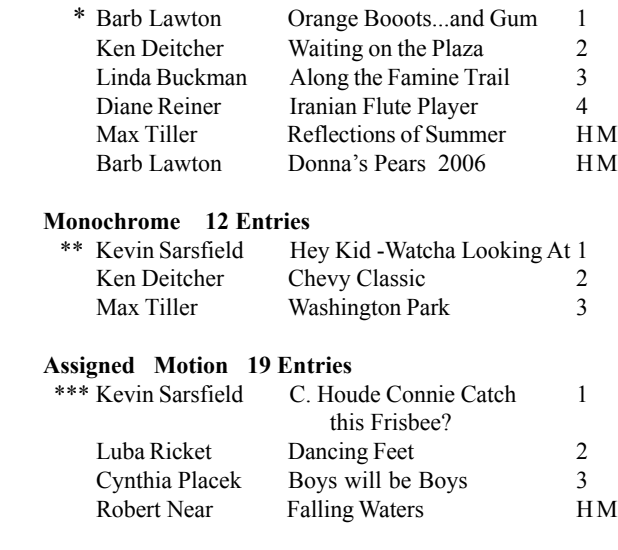

#### **Judge** Peg Foley

**Program** Lawrence White / His career in Photography

#### **Winner's Notes:**

\*The picture was taken, hand held, in Galway, Ireland with a Nikon D200 camera. The lens is a Nikon 18-200 with image stabilization. Because of the drab rainy weather Barb boosted the camera to capture images in saturated mode.

\*\*Kevin writes: Our niece and her husband brought their twins to visit and Hoffman's Playland in Latham seemed a great place to spend a sunny afternoon. While waiting to "drive the boats," Justin was more than a bit interested in a woman standing by. Luckily, I had my Leica M6T and 50mm Summicron at the ready. f11 and 1/500th of a second later, I had this image. Interestingly, one of our members commented that this could have been taken 50 years ago; the woman's outfit, the setting - it had that "old-timey" feel to it. Perhaps

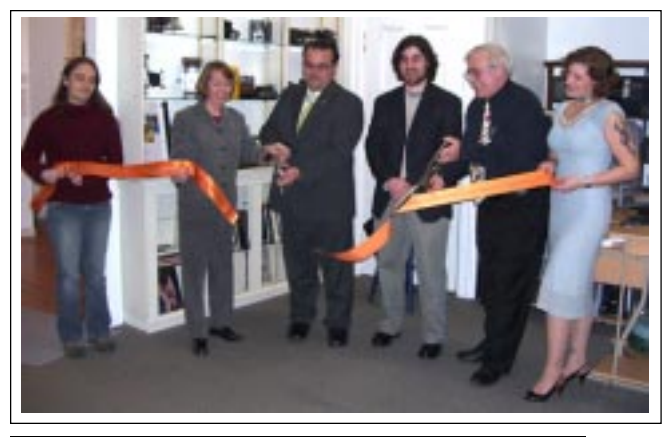

**The digital image competition scheduled for Wednesday, February 14th, was cancelled due to that awesome snow storm.**

**It has been re-scheduled for February 28th, after the Fine Arts program. The same judge will be available that night to judge the digital images.**

**The program originally scheduled for February 14th, will be given on print night, Wednesday, April 4th. Three SPS members, Linda Heim, Frank Bumbardatore and Robert Near will each present short programs of their work.**

*Below: The SPS audience on February 7th, listening to announcements by president, Bob Gough. Photo taken by the speaker of the evening, Lawrence White.*

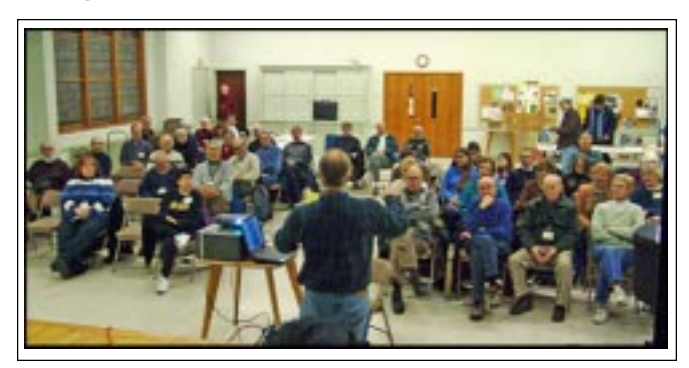

that was, in part, due to the fact that the lens is about 50 years old and good-ol' Tri-X film can't be beat. I guess there's still room for FILM after all.

\*\*\*During our Kiwanis Summerfest last July, Kevin says, we were literally deluged by a mid-Summer storm. Festivities were cancelled - but one enterprising teenager found a way to amuse himself - and his friends - by playing Frisbee in the muddy ponds that remained. I only had my little Sony DSC T1 (5 megapixel) with me, so a little judicious panning with the sliding subject kept parts of him in focus - but still provided the impression of motion. I've found the Zeiss Vario-Tessar quite sharp - and at an EI of 100, exposure was f4 at  $1/40$ th second. (ain't metadata great???) Just a "grabshot" but it seemed to work for this assigned topic. I gave his grandmother a print - she says he hasn't sat still in 14 years!

The ribbon cutting on February 9th for Nick Argyros' Center for *Photography in Troy. Left to right: Rebeca Jones, Kathleen Jimino, Mayor Harry Tutunjian of Troy, Nick Reinert, director, Nick Argyros and Stephanie Levay. Photo © Ryan Silva.*

**March 2007 SPS** *SPS Focus*

# **Adjusting Image Exposure Using Blend Mode And Layer Mask**

#### *John Saville*

This Photoshop procedure provides a way of adjusting image exposure. It uses a combination of **Blend Mode** and **Layer Mask**. In brief, a duplicate layer is made and then lightened or darkened using Blend Mode. Finally, using a Layer Mask, portions of the top layer may removed to adjust the specific of certain areas.

- 1. Open a **copy** of the original image. (Never work on the original.)
- 2. Open the **Layers Palette** by clicking on **Window/ Layers.**
- 3. Now, create a second layer buy clicking on **Layer/ Duplicate Layer** or use the shortcut **Ctrl j.** This creates a second layer in the Layers Palette and activates the **Blend Mode** feature.
- 4. Click on the small down arrow at the top of the Layers Palette next to the word **Normal.** This will open a list of blend modes. Click on **Screen** if most, or all, of the image needs lightening or **Multiply** if most, or all, of the image needs darkening.
- 5. If the effect is more than you need click on the down arrow next to the word **Opacity** at the top right of the palette. Move the slider to the left to reduce the intensity of the effect.
- 6. If step **4** didnít give enough of an effect, click on **Layer/Merge Down** then repeat steps **3** and **4**.
- 7. At this point there may be some sections of the image that may need adjustment back toward the original exposure. To accomplish this, **select** the new layer by clicking on it then add a layer mask by

clicking on **Layer/Layer Mask/Reveal All.** A white rectangle should appear in the layer.

- 8. Be sure that **Black** is showing as the foreground color in the two color squares at the bottom of the tools Palette. If not, click on the tiny **black** square next to the two larger colored squares near the bottom of the tool bar.
- 9. Select a **soft brush** and set the opacity of the brush to 5-15%. Adjust the brush size and start painting to reveal the lower layer. If you over-paint and want to go back, simply change the foreground color to **white** and paint over the areas of concern.
- 10. Before sharpening you must **Merge Down** or **Flatten** the image or only parts (if any) of it will be sharpened.
- 11. Save the image.

7.At this point there may be some sections of the image that may need adjustment back toward the original exposure. To accomplish this, first be sure the image has not been merged down since the last blend mode was selected, then **select** the new layer by clicking on it. Now, add a layer mask by clicking on **Layer/Layer Mask/Reveal All.** A white rectangle should appear in the layer.

# **Photo Regional**

**29th PHOTO REGIONAL** - co-hosted by the **Fulton Street Gallery** ( FSG) at 408 Fulton Street, Troy, NY, 12180 & **The Photography Center of the Capital District LLC** (PCCD) at 404 River Street, Troy, NY 12180 The exhibition will take place at both locations with a salon showing of all of the entries for one week prior to the exhibition of the juror's selections.

**JUROR:** Ariel Shanberg

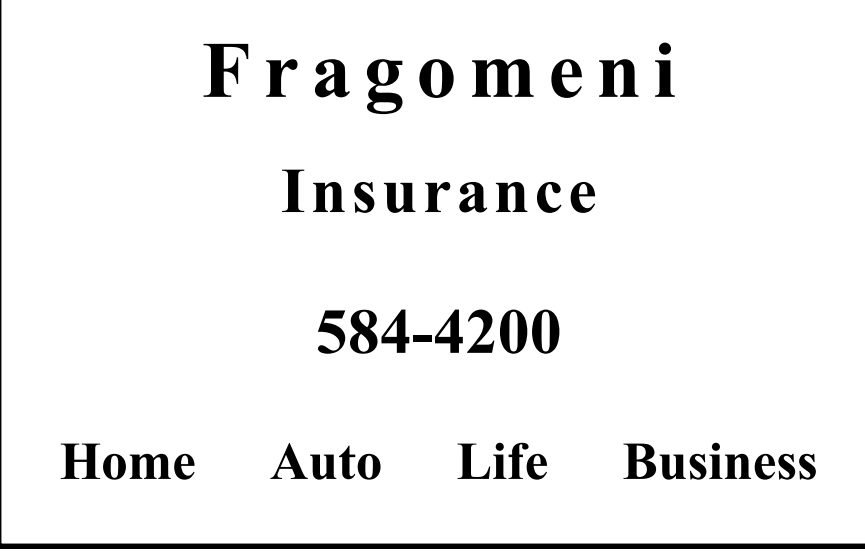

**PHOTO REGIONAL DATES:** April 22 - June 2, 2007 **DEADLINE for SUBMISSIONS:** April 15, 2007 **SALON Reception:** April 27 - 5 to 9 pm **REGIONAL Reception:** April 28 - 6 to 9 pm **Juror's Talk:** 5 pm

**Jurying:** April 20 **Notification:** April 21 **\* All slides, Cd and j-peg entries that are selected for the 29th Photo Regional must be framed and delivered to the Photo Center by April 26, 2007. For further information, go to www.fultonstreetgallery.org**

# **News You Can Use**

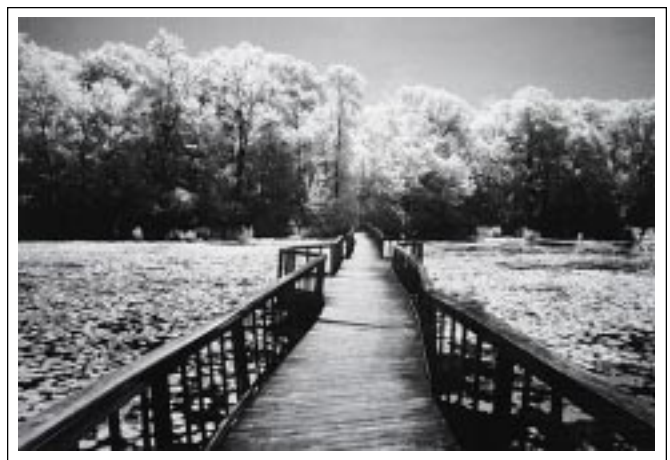

*Infrared photo © Max Tiller*

## **Max Tiller has infrared exhibit**

What you see is not what will appear on film, stated Max Tiller about his one-man show entitled "A Body of Infrared" at Temple Gates of Heaven, 852 Ashmore, Ave, Schenectady. Infrared (IR) radiation is electromagnetic radiation of a wavelength longer than that of visible light, but shorter than that of radio waves. The name means "below red." Red is the longest wavelength color of visible light. Objects which are bright in visible light, like the sky, look dark on film, while others, normally dark, such as green foliage, acquire a bright glow. The exhibit of thirty works featuring landscapes and architectural subjects continues through the middle of April.

## **Welcome new member**

Faustin Baron

## **Connie Houde has exhibit**

The faces and stories of Diaspora Capital District Afghan Families is the subject of Connie Frisbee Houde's exhibit at the Guilderland Public Library, 2228 Western Avenue, Guilderland. The artist's talk and slide essay was on February 15th. The exnibition will be on display until March 6, 2007.

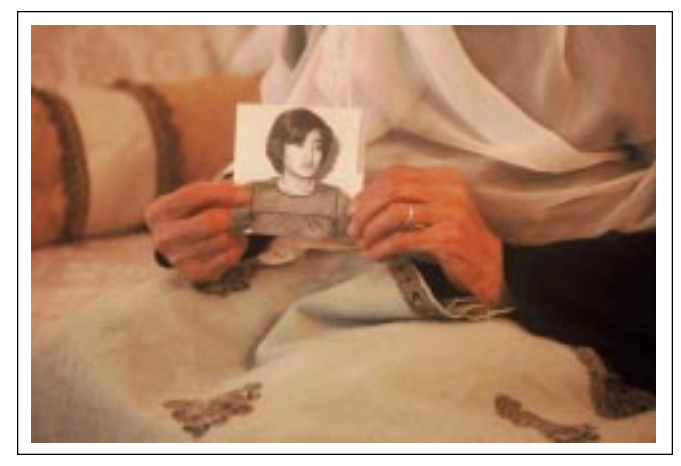

*Alaha Khaliqiís hands holding a photograph of her daughter, Wajya, killed in 1980 at 16 while protesting the Russian coup.Photo by Connie Frisbee Houde*

## **Change of address?**

If you change your e-mail address, please let Linda Buckman know about it. Send new address to: linda5@frontiernet.net

## **A reminder about mat size**

Please remember when bringing prints in for the competition, that the maximum size mat is 16x20 and the smallest size mat is 8x10.

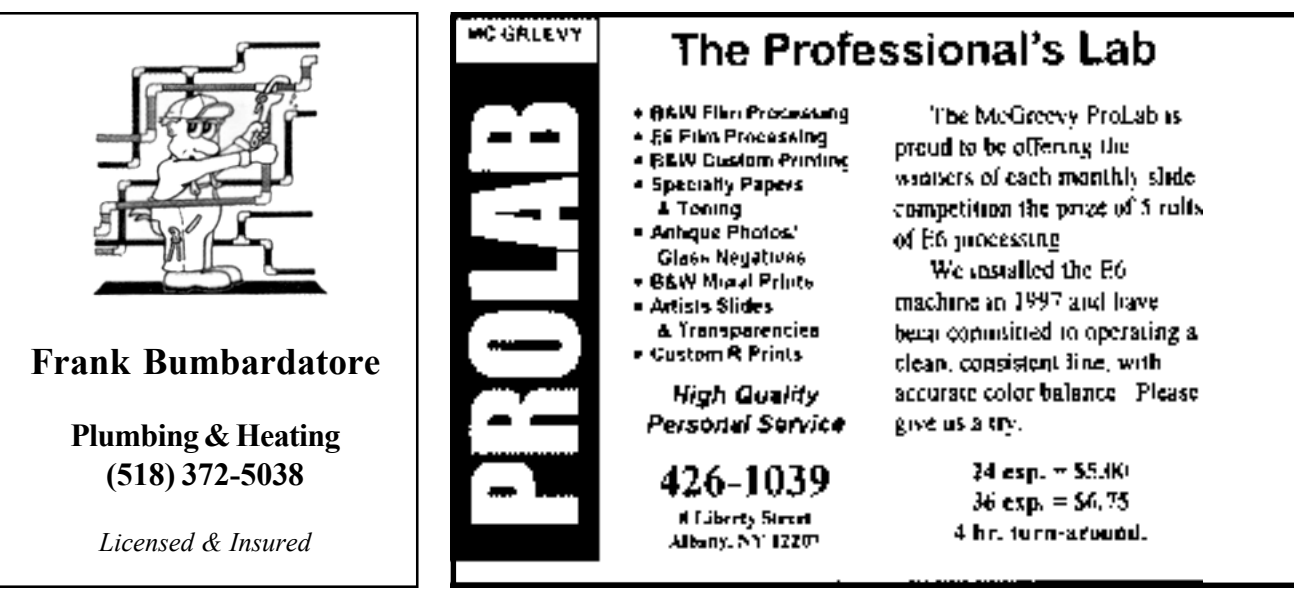

**March 2007 SPS** *SPS Focus*

**page 7**

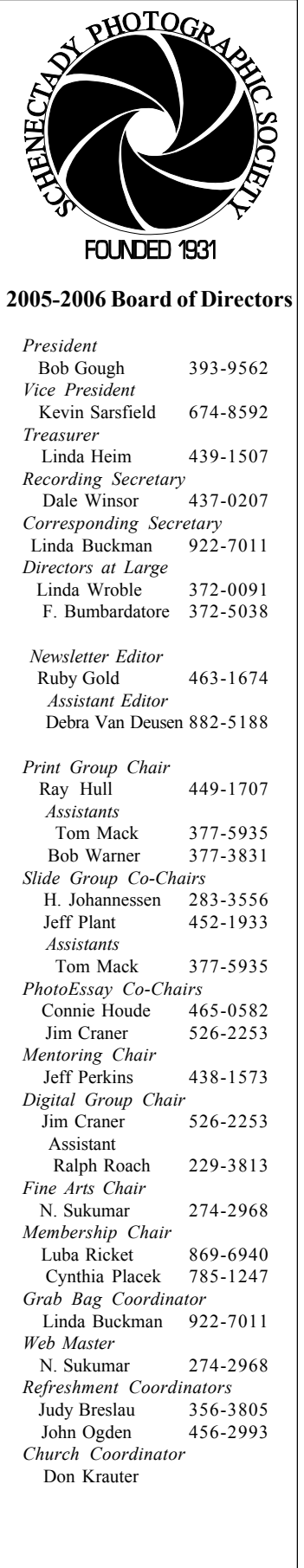

Schenectady Photographic Society Linda Buckman 3749 St. Highway 30A Fultonville, New York 12072

## **Web Page Address www.schenectadyphotographicsociety.com**

**©Schenectady Photographic Society and its Contributors. The contents of the newsletter are copyrighted. No material herein may be reproduced in any manner without the** written permission of the Editor or the material's specific contributor.

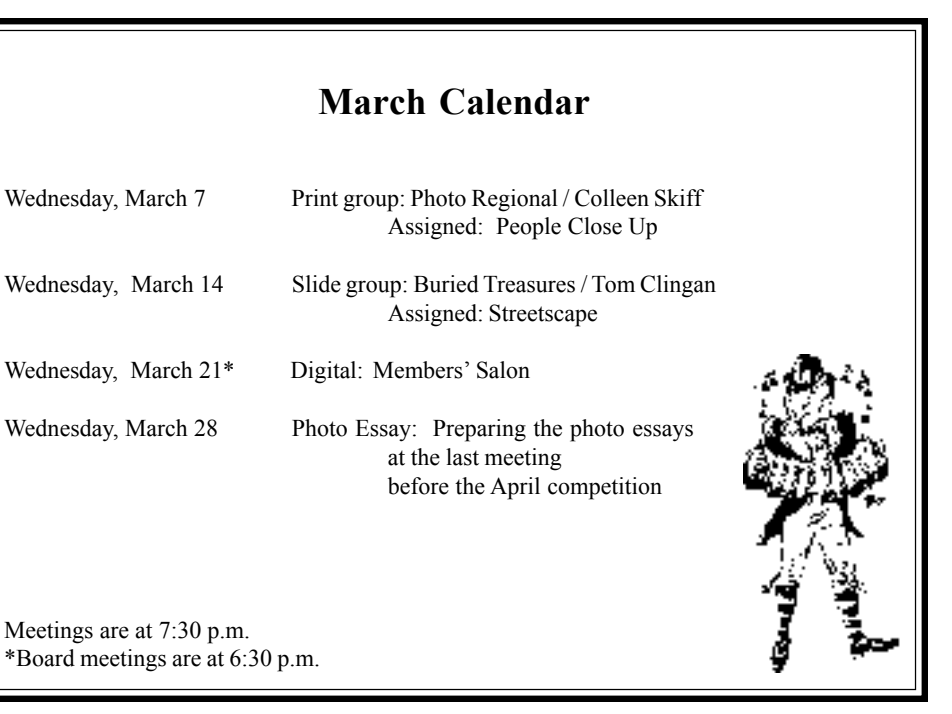

The *Focus* is published nine times a year by Annual dues are \$30.00 for individuals and the Schenectady Photographic Society. The families. The *Focus* newsletter is included in **organization meets each Wednesday at 7:30 the membership dues.** SPS meets at the First **p.m. from October through May to promote United Methodist Church, 603 State Street,** and present informative programs, activities Schenectady, New York. Parking and entrances and competitions in the photographic arts for are on Chapel Street, a one way street off Nott photographers throughout the Capital Dis- Terrace. Guests are welcome at all regular trict. Members range from novice to expert. meetings.